## **Photoshop Effects Free Download Software !FREE!**

This guide shows you how to install and crack Adobe Photoshop. If you have any questions, then please search online for more information. You can also visit the buy-photoshoponline.com website and find all the information that you need. Good luck and happy shopping! Adobe Photoshop is what most people use to create images for the web and for print. It can take a little bit of time to learn how to use it properly, but once you do, Photoshop can help you create amazing images, designs and even movies.

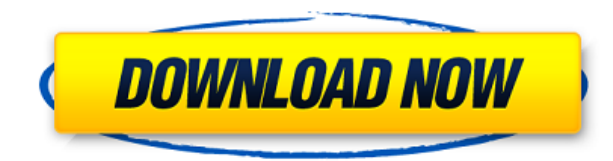

You've probably been waiting on the edge of your seat for a new Snapchat feature. A huge thank you to the last Photoshop and Photoshop Sketch update for bringing us all these new very cool things. The new Adobe Camera RAW Lightroom is a welcome update to its desktop counterpart and also the most light-weight mobile app for photo editing. But if you already use Lightroom, the update will have no effect. Adobe isn't going to let the iPhone keep its ridiculously long name. According to Engadget, they've burned the "iPhone" from the app's name and will now simply go by "Photoshop." The first eponymous app released would presumably be the iPhone version, but we'll have to wait and see. If you need a graphics editor, Silver Lining is your best bet. It's a Python-based app that generates nice logo files from a user-provided file. You can also download the app's source code if you want to continue to make your own images. Judging by the screenshots and its active user base, there might be enough demand for a full desktop version of the app. The beta version of Scribble, a digital pen from Kickstarter favorite Anoto, can be used with Illustrator and Photoshop. Features include the ability to input data through the device's sensor, which is capable of capturing up to 50 points for free-form drawing. It also features an "X-Y" mode for drawing, which translates pen movements across an X and Y axis. When it comes to drawing, the Anoto app is a great device.

## **Photoshop 2021 (Version 22.0.1) Download free Cracked [Win/Mac] {{ finaL version }} 2022**

Probably the most important feature of Creative Cloud is the ability to access all of your subscription apps at any time anywhere. No matter what platform you are on, you can find creative cloud apps when needed. This is the biggest reason that I use Creative Cloud. I travel, and it is so much easier to have my creative apps with me and use them when I need them than to keep the software and redownload it when it is needed. The strength of the subscription is that you pay for the subscription once and it automatically renews for a year. Once it renews you will loose access to the older version however, say a year after you renew the subscription, you will have access to the newer version but you will lose access to the older version. However, if you want to upgrade to the newer version, it is only \$10 per month so you save 60% over purchasing the older version. The Creative Cloud is a long term subscription model that gives you access to all of the apps in the Creative Cloud universe whether you are a photographer, a web designer, or an illustrator. As you upgrade you will get some of the updates of new features, or if you upgrade you will even get a new product. When I asked about my photo editor I expected it to be the current version, but even though it was the current version the new features in the current version would not be working. That did not happen. Graphic designers, photographers and other artisans use Comic Studio Pro as their go-to illustration software because of its place in the field of illustration, and its capabilities in rendering and exporting, it is considered the market leader. If you're planning to include a comic element in your work, you owe it to yourself to make the most of this powerful tool to succeed. Comic Studio Pro 2018 is able to create high-resolution 2D and 3D illustrations, vector graphics, symbol and sequential art, and animated GIF files, among other useful features. It will help you terrifically if you're planning on including comic elements or illustrations in your projects. 933d7f57e6

## **Download Photoshop 2021 (Version 22.0.1)Serial Number Full Torrent With License Key 2022**

Adobe Photoshop CC is one of the best photo editing tools. How do we know? It's because this tool has a huge margin of improvement over any other alternative. Photoshop isn't just a photo editing tool; it's an image editing tool that gives web designers and creative professionals multiple options to improve the design of their web projects. Photoshop has been made available on iPads. However, there are a few limitations. While the app is able to save files, only plain JPEGs and PNGs are supported. Also, you can access brush library and access the Liquify filters. However, if you want to save work in a non-Photoshop format, you have to export the file as a ZIP. Adobe Photoshop CC for iOS is available from the App Store. The latest version of Adobe Photoshop CC includes the ability to work with panorama photos. Also, it can automatically correct color balance, white point and exposure of photos. Just like Google and Apple, Adobe has extended the camera's Flashlight feature to the rest of the app. Note that the feature only works in Chrome. Also, version CC loses a few of the individual control panels. However, you don't miss out on anything because of it. Despite that, Adobe Photoshop CC is still a massive improvement over the previous version. **Adobe Photoshop –** For exhaustive image editing and composition, Photoshop is a powerful piece of software. However, the latest version brings a lot of digital clutter to the table: a confusing, new yearly 'update' of title text and icons, a new wastebasket, a new panel called Python with a new type of GUI, a glitchy new search bar, a start up menu with seven tabs instead of just four and more.

photoshop sinhala tutorials free download photoshop free download sinhala photoshop download for pc sinhala photoshop sinhala book pdf free download adobe photoshop 2020 download in sinhala photoshop learning sinhala pdf download photoshop sinhala pdf free download photoshop download for pc software photoshop cs2 keygen free download software photoshop cs2 free download software

The new design approach in Adobe Camera Raw CC lets you speed up your image adjustments. With a click of a button, you can preview the changes you make to your image using the New Look Preview—a smarter, more efficient way to make your adjustments. The feature has features such as Equalize, Vectorize, and the Type/Effects features, which let you quickly identify and adjust individual colors, edges, and fonts. You can dramatically change the appearance of your photo using these tools, and the new design makes it easier to preview the image—as you can use the new preview image as a reference. The new features in Photoshop CC 2021 include high dynamic range, color grading, and content-aware fill. The new feature is a significant evolution of Photoshop's features, and brings some of the best of the pro version to the browser. With an analysis of your image, you can easily adjust the brightness of areas that need a boost, and blend images together to make the details of any scene more visible. Adobe Art Workflows allows you to seamlessly share your artwork with your brand advocates—be it an individual, your team or your organization—and then easily share a finished product back to your brand or marketing team. Photoshop is one of the most powerful few tools in existence. In fact, the same editors use all of the tools to get the job done. When going through the web, however, you will likely chance upon multiple resources that contain articles on this and other topics. Some information will be great, but what is of greater interest to you may be the resources that focus on a specific topic. However, the selection of such material can be a bit overwhelming, especially if you are seeking a particular resource, such as Photoshop tips or

dealing with photo editing. One of the best things to do is to join a community of photographers or a group on Facebook or Instagram. You will get the idea of what is going on with photographers in your area by studying the photographs they post. In addition, you will also get some great tips and advice.

On the face of it, Photoshop Elements is a bit of a bargain. If the mantra "Less is more" has any currency for you, consider that Elements delivers many of the most common, and most valuable, professional Photoshop tools—though it doesn't yet include all Photoshop features. If you buy Photoshop Elements, you can then take advantage of Adobe's even more powerful Creative Suite (CS) programs. You can draw and design, edit and organize photos, animate, create logos, prepare brochures, make web pages, and output compelling images. Before your visit to Photoshop Beginner's Guide, we recommend that you download the free trial of Photoshop Elements (Available by download or in the Mac App Store), and then experiment with the web app. The more you use it, the more you'll understand what it has to offer. As previously discussed, Elements is part of a larger version of Photoshop than the full Photoshop application. Elements is less feature-rich than the full version, but much easier to get started. It also includes many of Photoshop's most popular imageediting tools, such as basic adjustment and selection tools, adding watermarks to photographs, and making images work together to create composites. It's a great way to get your feet wet with basic editing. As mentioned before, as the application is updated, the fundamental tools that are included in Photoshop will soon be included in Elements. Elements puts all the basic editing tools in one place: the Photoshop Elements workspace (a grid filled with the tools). From left to right are the tools grouped by type. You might find it helpful to have some of these basics on your toolbars, ready when you need them.

[https://new.c.mi.com/th/post/302536/Beljar\\_Melodi\\_Gitar\\_Ebook\\_TOP](https://new.c.mi.com/th/post/302536/Beljar_Melodi_Gitar_Ebook_TOP)

https://new.c.mi.com/th/post/302042/Serial\_Number\_For\_Rescue\_2013\_Everyday\_Heroes\_Reloaded [Hit\\_HOT](https://new.c.mi.com/th/post/302042/Serial_Number_For_Rescue_2013_Everyday_Heroes_Reloaded_Hit_HOT)

[https://new.c.mi.com/th/post/301049/Dan\\_Brown\\_Inferno\\_Versi\\_Indonesia\\_Download\\_UPD](https://new.c.mi.com/th/post/301049/Dan_Brown_Inferno_Versi_Indonesia_Download_UPD)

<https://new.c.mi.com/th/post/339722/Idenunlockersgrouppresentscnsremoverv6233>

https://new.c.mi.com/th/post/342248/Meirovitch\_Methods\_Of\_Analytical\_Dynamics\_Pdf\_\_VERIFIED [Freel](https://new.c.mi.com/th/post/342248/Meirovitch_Methods_Of_Analytical_Dynamics_Pdf__VERIFIED__Freel)

[https://new.c.mi.com/th/post/338709/Netzwerk\\_A2\\_Intensivtrainer\\_Pdf\\_25\\_LINK](https://new.c.mi.com/th/post/338709/Netzwerk_A2_Intensivtrainer_Pdf_25_LINK)

[https://new.c.mi.com/th/post/338714/Watch\\_Sultan\\_Movie\\_Online\\_720p](https://new.c.mi.com/th/post/338714/Watch_Sultan_Movie_Online_720p)

https://new.c.mi.com/th/post/342258/DISHONORED\_2\_TRAINER\_\_VERIFIED

[https://new.c.mi.com/th/post/304208/Murder\\_2\\_Full\\_Movie\\_Hd\\_1080p\\_Bluray\\_Download\\_Movies\\_PO](https://new.c.mi.com/th/post/304208/Murder_2_Full_Movie_Hd_1080p_Bluray_Download_Movies_PORTABLE) [RTABLE](https://new.c.mi.com/th/post/304208/Murder_2_Full_Movie_Hd_1080p_Bluray_Download_Movies_PORTABLE)

https://new.c.mi.com/th/post/304203/Artstation\_Rocky\_Landscapes\_In\_Blender [https://new.c.mi.com/th/post/302501/De\\_Kleine\\_Zeemeermin\\_Online\\_Kijken\\_Gratis](https://new.c.mi.com/th/post/302501/De_Kleine_Zeemeermin_Online_Kijken_Gratis) [https://new.c.mi.com/th/post/304198/EndNote\\_X7\\_Product\\_Key\\_Crack\\_2021](https://new.c.mi.com/th/post/304198/EndNote_X7_Product_Key_Crack_2021) https://new.c.mi.com/th/post/301029/HD\_Online\_Player\_Boilsoft\_Video\_Joiner\_V65715\_With

[https://new.c.mi.com/th/post/302022/Hawx\\_2\\_Offline\\_Crack\\_Tpb\\_\\_BEST\\_](https://new.c.mi.com/th/post/302022/Hawx_2_Offline_Crack_Tpb__BEST_)

With this web-inspired experience, Photoshop now removes embedded media files like video and offers a single-click solution for compositing large and complex images together. On the desktop, the image-editing and compositing tools can now remove unwanted objects or regions from an image quickly, with new, shared content-aware fill options to eliminate objects like roads, buildings, and text. Photoshop's Content-Aware Move tool can move objects or regions around your canvas, quickly

and precisely. This makes it easier to complete a project, whether you're shooting a personal project or editing a professional ad campaign together. On the web, the experience of editing video, black and white images, and even transparencies—can all be reduced to the same commands. For example, for photos, you can now trim and crop them all with just two clicks of the mouse. Whether you're joining layers together, merging them together, or cutting, pasting, or cropping, Photoshop makes it all easy to accomplish with new controls like the "Layer Mask Button" that appears when you hold the **Ctrl** key when working on video. Sharing content with your team, colleagues, and the world is easier and more intuitive than ever before. In Photoshop, the Web feature enables you to drop into anyone's browser and update their images right from Photoshop. This web-inspired experience makes it easier to collaborate anywhere you are. Once dropped into a browser, all the latest features of Photoshop will be available to your team. You can remove things like logos, dates, and tags, and even create masks or brushes with a single click. Descriptive information about the layer thus becomes part of that layer.

The movie is made up of 16 distinct animated scenes, all designed by Pixar. These scenes span a number of emotional states ranging from "core" to "sensory." The team at Pixar worked with Adobe Creative Cloud to take the sequences and construct a custom project workflow that moves, edits, transitions, and renders at a native resolution of 4K in real-time. To learn more about how Pixar utilized the creative software tools within the Adobe Creative Cloud system, read the full story here on Pixar Interactive's official Envato Tuts+ blog (Opens in a new window). If you would like to learn how to use this software, watch my video tutorial on YouTube. It shows you how to remove the background from a photo, crop a photo, lighten or darken the photo, make a sketch Photoshop effect, change eye color in Photoshop, and more. Also make sure you check the official Adobe Photoshop online tutorials for much more information. Want to learn more? Check out the official Adobe website to learn more about the software or check out the full range of new features from Elements, Photoshop, Photoshop Fix, Photoshop Express, and other software from Adobe. One of Photoshop's most well-known features is its flexibility, and the latest version builds on that with enhancements like:

- **Revolve Transform**: Adjust every part of the image to your chosen perspective and perspective distortion while preserving the original image's proportions. For example, thin, elongated items are rotated and stretched out into columns to create an illusion of perspective.
- **Blur/Sharpen Bracketing**: Unlike most other image editing software, Photoshop lets you perform edits at each of three different extents of blur, plus a crisp, no-filter look. And different settings are applied to the three bracketed values, so your image won't look clumped or funky.